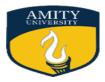

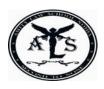

## 9th AMITY INTERNATIONAL MOOT COURT COMPETITION 2019

# Amity Law School, Noida, Amity University Uttar Pradesh

**RULES, PROCEDURE AND GUIDELINES OF THE COMPETITION** 

## I. DEFINITIONS

The following terms shall have the corresponding meanings unless otherwise specified:

- I.1. *'Competition'* shall refer to Amity International Moot Court Competition, 2019.
- I.2. *'Competition Problem'* shall refer to the facts and issues released by the organizers of the Competition with its clarifications and corrections.
- I.3. *Competition Rules*' shall refer to the official rules of the Competition as amended from time to time.
- I.4. 'IST' shall refer to Indian Standard Time.
- I.5. 'INR' shall refer to Indian Rupee.
- I.6. *'Knock-out round'* shall refer to the Semi-finals and Final rounds of the Competition.
- I.7. *'Memorial'* shall refer to the memorandum of written submissions submitted by any participating team as per the Competition Rules.
- 1.8. 'Organizing Committee' (hereinafter to be referred as O.C.) shall refer to the committee appointed for the administration and conduct of the Competition including any other authorized persons, and of all events leading up to the Competition.
- **I.9.** *'Official Email'* shall refer to the official email id of the Amity International Moot Court Competition, i.e., <u>aim.alsn2019@gmail.com.</u>

#### **II. GENERAL RULES**

#### a) <u>Eligibility</u>

- II.a.1. All recognized law schools, universities and institutions in India or abroad with minimum three year of LL.B. courses shall be eligible to participate.
- II.a.2. Each participating team shall comprise of three members wherein two (2) members, shall be designated as Speakers and one (1) member as Researcher.
- II.a.3. No team shall contradict the composition mentioned above. No faculty member, coach, or a designated observer will be allowed to accompany the team.
- II.a.4. Accommodation shall be provided to the outstation teams only one day prior from the competition, i.e., on 17th October, 2019, 900 hours onwards. Accommodation shall be available to such participants till noon of 20th October, 2019. Teams who intend to arrive prior or leave after the specified dates are required to make their own arrangements. The teams have to submit the Travel Form by 7<sup>th</sup> October, 2019 23:59 hours IST.
- II.a.5. No pick up and drop off facility will be provided by the institution. The participants are requested to arrange their own transportation for the same.

## b) **Clarifications to the Problem**

- II.b.1. Teams may request for clarifications via e-mail to <u>aim.alsn2019@gmail.com</u> latest by 25th August, 2019, 23:59 hours IST.
- II.b.2. A general clarification shall be released by 30<sup>th</sup> August, 2019.

#### c) <u>Registration</u>

- II.c.1. The participation must be confirmed through an email sent to <u>aim.alsn2019@gmail.com</u> by 1st September, 2019, 23:59 hours IST and following it up by sending a hard copy of the same through post.
- II.c.2. For Indian teams and for teams participating from SAARC Countries the registration fees shall be INR 5000/-through a demand draft in favour of '**Amity University, Uttar Pradesh**' payable at '**Noida**' which must reach the Organizing Committee latest by 8th September, 2019.
- II.c.3. All foreign teams (excluding teams from SAARC countries) shall be required to pay US \$165 or 115€ as registration fee.

II.c.4. The participating teams shall be required to send a demand draft for the registration fees along with the duly filled registration form and the same shall reach to the institution on or before 8th September, 2019.

## d) <u>Memorandum</u>

- II.d.1. Each Team participating in the Competition must prepare a memorandum on behalf of the Prosecutor/Applicant and on the behalf of the Defendant/Respondent.
- II.d.2. Each team must send its memoranda via e-mail to the O.C. at <u>aim.alsn2019@gmail.com</u> latest by 5th October, 2019, 23:59 hours IST. Please note that NO HARD COPIES ARE TO BE SUBMITTED.
- II.d.3. Any memorial submitted after the deadline shall be subject to penalty for late submission.
- II.d.4. The Memorial must contain the following parts only:
  - i. Cover Page;
  - ii. Table of Contents;
  - iii. Index of Authorities;
  - iv. Statement of Jurisdiction;
  - v. Questions Presented;
  - vi. Statement of Facts;
    - vii. Summary of Pleadings; and
    - viii. Pleadings (including Conclusion/Prayer for Relief).

## A. Cover Page

The front cover of each Memorial must have the following information:

- i. The Team Code on the upper right-hand corner followed by 'P'/'A' for Memorandum on behalf of the Prosecutor and 'D'/'R' for Memorandum on behalf of the Defendant (e.g., Team allotted code number 23 shall write '23P' on the top right hand corner of the front cover of its Memorial for the Prosecutor);
- ii. The name of the court;
- *iii.* The year of the Competition (the year during which the relevant Round takes place, for instance, *The Amity International Moot Court Competition 2019.*
- iv. The name of the case; and
- v. The title of the document (i.e., 'Memorandum on behalf of the Prosecutor' or 'Memorandum on behalf of the Defendant');

#### **B. Index of Authorities**

The Index of Authorities must list all legal authorities cited in any part of the Memorial and must indicate the page number(s) of the Memorial on which each authority is cited.

## C. Citation

Footnotes must be used to identify the source of statements or propositions made in the pleadings of the Memoranda. Endnotes are not permitted. The use of footnotes must be restricted to pleadings only. Participants are expected to follow Bluebook style of citation, 20<sup>th</sup> edition. Font size should be restricted to 10, Times New Roman, with single spacing.

# D. Length

The limitation on length must be kept in check on the bases of the following stipulations:

- i. The statement of facts, including section headings must be no longer than 2 pages.
- ii. The summary of pleadings may not be longer than 2 pages.
- iii. The total length of the Pleadings, including the section headings, conclusion/prayer for relief, and any associated footnotes, must be no longer than 30 pages.

## E. Presentation of the Memoranda

The Memoranda shall be exchanged by pen drives only. The following colour schemes shall be followed for marking of the separate pen drives containing the Memoranda: Prosecutor/Applicant- BLUE

Defendant/Respondent- RED

# F. Scoring of the Memoranda

Following would be criteria for judging the Memoranda:

| S. No. | PARAMETERS                                        | MARKS ALLOTED |
|--------|---------------------------------------------------|---------------|
| 1.     | Knowledge of Law and Facts                        | 20            |
| 2.     | Interpretation of Law and<br>Application to Facts | 20            |
| 3.     | Extent and use of research                        | 20            |
| 4.     | Clarity and Organization                          | 20            |
| 5.     | Adherence to the norms regarding                  | 20            |
|        | Style, Grammar and Citation of                    | $O^{\times}$  |
|        | Sources                                           |               |

## **G. Formatting Specifications**

## 1. For Main Text:

- a) Font type: Times New Roman
- b) Font size: 12
- c) Line spacing: 1.5

d) Body of text: Justified

#### 2. For Heading

- a) Font type: Times New Roman
- b) Font size: 14

#### 3. For Cover Page

- a) Font type: Times New Roman
- b) Font size: 16

#### II.d.5. Team Code

The participating teams shall be allotted a 'Team Code' after the registration. Teams 'shall not reveal identity' in any form, except the Team Code allotted to them during the Competition. Names of participants, nation or name of college of the Teams concerned must not appear on or within the Memoranda.

SCHOO

## e) Procedure for Oral Rounds

- II.e.1. Oral presentations during the round must be made by two (2) members, prior to the beginning of the Oral Round. Each Team must indicate to the bailiff how it wishes to allocate it's given time for each round among (a) its first speaker, (b) its second speaker.
- II.e.2. Time allocated for but not used by one speaker may not be used by another speaker, or in the rebuttal or sur-rebuttal.
- II.e.3. Judges may, at their discretion, extend total oral argument time of the team up to 10 minutes beyond the given time slot for such team in any round. Speakers asked to further expand upon arguments may, in this instance, argue for more than their individual limit for each round.
- II.e.4. The order of the pleadings in each Oral Round at all levels of the Competition is: Prosecutor 1 --> Prosecutor 2 --> Defendant 1 --> Defendant 2 --> Rebuttal (Prosecutor 1 or 2) --> Sur-rebuttal (Defendant 1 or 2). Once a speaker has completed his or her main leading, that speaker may not make any additional argument except for rebuttal or sur-rebuttal. This applies irrespective of whether the pleading Team uses all of the time it has allocated for the main pleading. Further, any time that is not used in the main pleading may not be used to extend the time allocated to rebuttal or sur-rebuttal.

## A. Rebuttal and Sur-rebuttal

Each Team may reserve up to five minutes for rebuttal or sur-rebuttal. As a courtesy to the judges, Teams should announce whether they intend to reserve time for rebuttal or sur-rebuttal at the beginning of their oral argument, and how much time they intend to reserve. Failure to announce will not waive the right to rebuttal or sur-rebuttal. The rebuttal or sur-rebuttal must be delivered by one of the two speakers participating in the oral round. A rebuttal shall immediately follow after pleadings of Defendant 2, and the sur-rebuttal or sur-rebuttal as to which of the Team Members will deliver rebuttal or sur-rebuttal. Teams may waive their rebuttal or sur-rebuttal through an express declaration.

## **B. Scope of Pleadings**

A team's oral pleadings are not in any way limited to the scope of the Team's Memorandum. The scope of the Prosecutor's rebuttal is limited to responding to the Defendant's primary oral pleadings, and the scope of the Defendant's sur-rebuttal is limited to responding to the Prosecutor's rebuttal. If the Prosecutor waive off its right to rebut, Defendant may not appear for sur-rebuttal.

# C. Scoring of the Speakers

The criterion for scoring of the Speakers has been given herein below:

| S. No. | CRITERIA                                | MAXIMUM MARKS |
|--------|-----------------------------------------|---------------|
| 1.     | Knowledge of law                        | 20            |
| 2.     | Application of law to facts             | 20            |
| 3.     | Ingenuity & ability to answer questions | 20            |
| 4.     | Style, poise, courtesy, demeanor        | 15            |
| 5.     | Time management                         | 10            |
| 6.     | Co-ordination & team work               | 10            |
| 7.     | Adequacy of the Prayer                  | 05            |
| TOTAL  |                                         | 100           |

#### **D. Court Room Communication**

Written communication during the Oral Round shall be limited to electronic written communication among team members seated at the counsel table. No other written communication may take place.

#### **E.Scouting**

Team members or persons directly affiliated with any team may only attend preliminary rounds in which their team is competing. Violation of this rule should be brought to the attention of the court room officers immediately, without disturbing the oral round, or immediately after the oral round has finished. A team which commits scouting in any form shall be disqualified from the competition.

#### **III. STRUCTURE OF THE COMPETITION**

The Competition shall consist of three Rounds:

i. Researcher Test\*

ii. The Preliminary Rounds;

iii. The Semi Finals; and

iv. The Final.

The side on which the Team will be arguing will be decided by a draw of lots, with the Teams picking the lots. The Teams will be provided with a pen drive containing the soft copy of their opponent's Written Submission prior to the oral rounds. They are required to return the same after their rounds.

\*The Researcher's Test will be conducted online and shall be held on the first day of the Competition i.e., 18th October, 2019.

#### a) Preliminary Rounds

The preliminary rounds will be held on 18th October, 2019. In the preliminary rounds, each Team shall argue once as the Prosecutor and once as the Defendant. No team shall be provided any information regarding the identity of their opponent teams or any other team under any circumstances. No two teams will argue against each other more than once in the preliminary rounds. Each oral session of the preliminary round of competition consists of thirty (30) minutes of oral pleadings including rebuttals. Prosecutor and Defendant are each allotted fifteen (15) minutes. A maximum of three (3) minutes may be reserved for rebuttals and sur-rebuttals. The team may not allocate more than 10 minutes, including rebuttal or sur-rebuttal to either speaker. The total scores in the preliminary rounds shall be out of 900 marks (S1 (300) + S2 (300) + Memorial (300). The decision of the judges would be final and would not be questioned or changed in any circumstances.

#### b) Semi Finals/Final Rounds

The Semi Finals and Final would be conducted on 19th October, 2019. The semi-final round of competition consists of eighty (80) minutes of oral pleadings including rebuttals. Prosecutor and Defendant are each allotted forty (40) minutes. A maximum of five minutes shall be reserved for rebuttals and sur-rebuttals. The final round of competition consists of one hundred (100) minutes of oral pleadings including rebuttals. Prosecutor and Defendant are each allotted fifty (50) minutes. A maximum of five minutes shall be reserved for rebuttals and sur-rebuttals.

SCHO

#### **IV. PENALTIES**

| S. No.   | PARTICULARS                                | QUANTUM OF PENALTY             |
|----------|--------------------------------------------|--------------------------------|
| 1.       | Delay in submission of Memoranda           | 2 points per day               |
| 2.       | Resubmission of Memoranda                  | 5 points                       |
| 3.       | Formatting violations including:           | 1 point per type of violation, |
|          | Use of incorrect font                      | up to a Maximum of 5 points    |
| $\nabla$ | Use of incorrect font-size                 |                                |
|          | Use of improper line spacing               |                                |
|          | Use of improper block quote                |                                |
|          | Use of endnotes                            |                                |
| 4. ×     | Failure to include all parts of Memorandum | 2 points for each part         |
|          | or inclusion of an unremunerated part      | 2 points (one-time penalty)    |
|          | Failure to include necessary and correct   |                                |
| ×        | information on Memorandum cover page       |                                |
|          | Excessive length:                          |                                |
| 5.       | Pleadings:                                 |                                |
|          | 1-100 words over                           | 3 points                       |
|          | 101-200 words over                         | 6 points                       |
|          | 201-300 words over                         | 9 points                       |
|          | 301-400 words over                         | 12 points                      |
|          | 401+ words over                            | 15 points                      |
| 6.       | Excessive length: Summary of Pleadings     | 2 points (one-time penalty)    |
| 7.       | Excessive length: Statement of Facts       | 2 points (one-time penalty)    |
| 8.       | Breach of Anonymity of Teams               | 2 points (one-time penalty)    |
|          |                                            |                                |

\*Kindly note that resubmission of the memorials shall be allowed only at the discretion of the Organizing Committee.

#### V. AWARD

- V.1. Trophy, cash prize, merit certificate and other prizes for the 'Winning team' and 'Runner-Up team'.
- V.2. Trophy, cash prize and merit certificate for the 'Best Memorial.'

- V.3. Award/Memento, certificate and cash prize for the 'Best Speaker' and the 'Best Researcher'.
- V.4. 'Semi-Finalists' shall be awarded with merit certificate and mementos.
- V.5. All participants will get certificates of participation in the valedictory ceremony.

## VI. MISCELLANEOUS

- VI.1. The O.C. reserves the right to amend, modify, change or repeal any of the competition rules at any stage. The O.C. shall communicate any changes made in the competition rules to the Participating Teams.
- VI.2. If a team believes that violation of the rules of the competition has taken place at any stage of the competition, the team(s) within half an hour after the completion of the round in which violation has allegedly occurred should register a complaint with the Grievance Cell which will be constituted specifically for such purpose. Team(s) under no circumstances shall approach the Judges with any complaints.
- VI.3. The Director's decision shall be final in all matters concerning the competition.

# ADDITIONAL RULES PERTAINING TO E-MOOT

- VII. RULES PERTAINING TO SUBMISSION OF MEMORIAL & COMPENDIUM
- VII.a. The teams have to format the table of contents of their respective memorial in a specified hyperlink format as specified in Annexure-A annexed herewith.
- VII.b. The compendium has to be submitted to the organizing committee through pen drives on the date of registration.
- VII.c. The Compendium should only be one PDF file, for easy accessibility of the judges. (No hardcopies of compendium is permitted)

OND TO P

## VIII. Miscellaneous Rules

The teams are supposed to refer to the documents on computers only, but can use hard copies of the bare acts and books if need be, although the same is not encouraged.

The O.C. on behalf of the Moot Court Society wishes all the very best to the participant.

# CONTACT DETAILS: Moot Court Society Amity Law School, Noida Block I-2, Amity University Campus Sector-125, Noida – 201301 Email ids: mcs.alsnoida@gmail.com and <u>aim.alsn2019@gmail.com</u>

## ANNEXURE-A

## Guidelines for Memorial (with regard to formatting of the Table of Contents)

Each Team participating in the Competition must adhere to the following guidelines with regard to the formatting of the TABLE OF CONTENTS.

- The Table of Contents must be hyperlinked for the ready reference of the Judges.
- Herein below, for your convenience, we have enlisted the steps to insert Table of Contents in Microsoft Word. Also, we have provided video links for the same.

## HOW TO INSERT TABLE OF CONTENTS IN WORD?

In order to include or insert automatically a "Table of Contents" into your paper or document, simply start writing your paper as you would normally do.

It is important, however, to make a couple of decisions beforehand:

1) Decide before hand the type and size of the font for each level of the headings. You might want each level to be different or you might want all of the headings to look the same.

Example: Heading Level 1 = EVERY WORD CAPITALIZED and in BOLD

Heading Level 2 = First Letter of Each Word Capitalized

Heading Level 3 = Only First letter of first word capitalized

Heading Level 4 = Only first letter of first word capitalized in italics

2) Decide how you want to number the Headings (Titles and sub-titles). Example: 1, 1.1, 1.1.1 and so on. Or 1, 1a, 1.a.1 and so on; Or I, I.1, I.1.1; Or A, A.a A.b and so on; Or A, A.1, A.2, A.2.1 and so on or any other numbering style.

Once the decision about the font style, font size and Heading level style is made, you are ready to begin.

#### STEPS TO CREATE A TABLE OF CONTENTS

Once you have completed the digitization of your document making the decisions suggested above (Font style, size, and Heading style), follow the following easy steps:

1) Highlight the first Level 1 Heading on the document.

2) At the "Home" tab, go to the "Styles" Section and click on the "Heading 1" bottom.

3) Repeat these steps for each heading, indicating its level at the "Styles" Section under the "Home" tab...that is, Heading 1 button, or Heading 2 or Heading 3 and so on.

4) Place the cursor at the beginning of the document.

5) Click on the "References" tab.

6) At the "Table of Contents" Section under the "References" tab, click on the "Table of Contents" drop down arrow.

7) Choose the preferred style.

Automatically, the Table of Contents will be placed above the first page of the document

To Change or edit the Pattern of the Headings

1) At the "Home" tab, "Styles" Section, click the "Change Styles" drop down arrow.

2) Chose the style/pattern you desire

Automatically, all of the Headings in the document will change according to the style chosen. However, the Table of Contents style will remain the same.

To Edit the Table of Contents

1) DO NOT edit the table of contents directly.

2) Make the necessary changes, (additions and deletions) directly on the document.

3) To add a Heading to the Table of Contents, highlight the added heading on the document, and click on the correct "Heading" button (i.e. Heading 1, or Heading 2, etc.) at the "Styles" Section from the "Home" Tab.

4) At the "Reference" Tab, go to the "Table of Contents" Section, click on the "Table of Contents" drop down arrow, and choose "Insert Table of Contents" option at the bottom.

5) To delete a Heading, simply delete it on the document.

Repeat Step 4 above

Video Links

Microsoft Word 2007

https://www.youtube.com/watch?v=OkyisWIE3kQ

Microsoft Word 2010

https://www.youtube.com/watch?v=EMVv-Pnil3M

Microsoft Word 2013

https://www.youtube.com/watch?v=gExEfR7wQMs